<sup>13</sup> <sup>+</sup>Then one 'who was delivered came and told ' Abram the Hebrew. <sup>+</sup> He was tabernacling 'among the oaks of Mamre, the Amorite, the brother of Eshcol and brother of Aner<sup>+</sup> who had entered into a covenant as Abram's confederates.

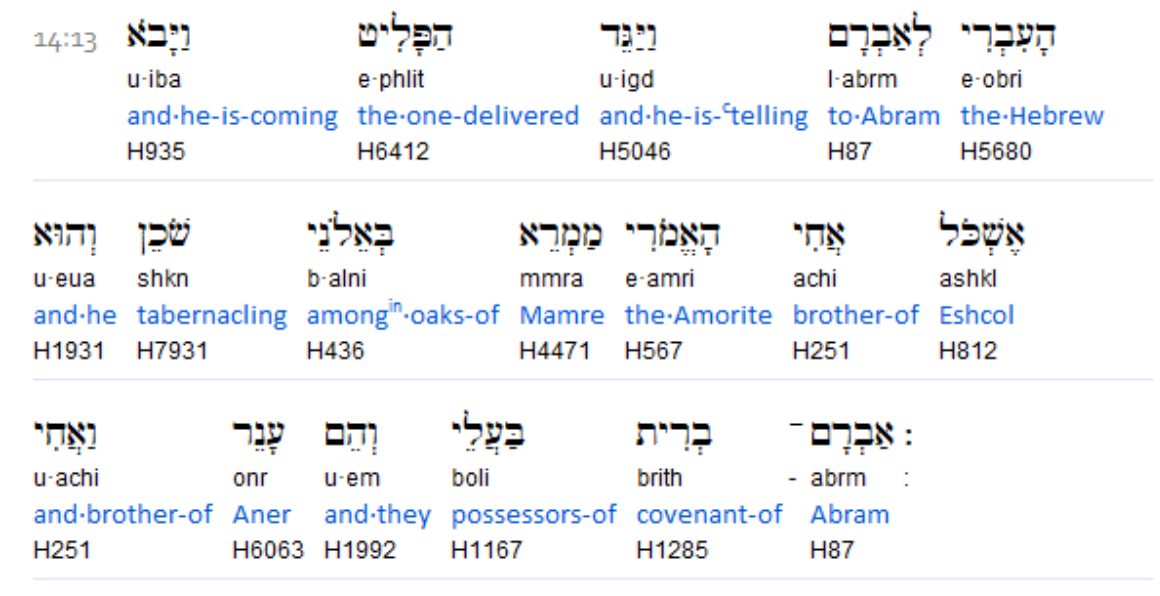

## and a strategic contract of

To search this interlinear and more amazing features, [download](http://www.scripture4all.org/download/download_ISA3.php) the ISA Bible software (Windows only) for free at http://www.scripture4all.org/download/download\_ISA3.php.

To view this Online Interlinear you need Acrobat Reader

For easier sublinear reading the format has been changed left-to-right. In ISA it is an optional setting. Transliteration is for identification of the letters - NOT phonetic